#### **Francisco José Monte Uchoa Júnior 1 Clarissa Notariano Biotto 2**

# **INTRODUÇÃO**

# **BIM e Realidade Virtual no ensino de instalações hidrossanitárias para alunos do curso de arquitetura**

Este trabalho apresenta a experiência de utilização da Realidade Virtual (VR) como ferramenta de ensino e aprendizagem na disciplina de Instalações e Equipamentos da Edificação 1 (IEE1) do curso de Graduação em Arquitetura e Urbanismo da Universidade Federal do Ceará (UFC). O objetivo foi a realização de atividades práticas utilizando plataformas BIM juntamente com softwares e equipamentos de VR para visualização de diferentes tipos e complexidades de instalações prediais e entender os benefícios do uso dessa tecnologia na

coletadas através de questionários que demonstraram majoritariamente uma aceitação dessa nova metodologia. O uso VR com plataformas BIM demonstra ser uma ótima possibilidade de ferramenta de ensino de instalações prediais. Todavia existem contrapontos, como: alto custo e limitações de funcionalidades e de compatibilidade dos softwares.

1- Universidade Federal do Ceará (UFC), francisco.uchoa@arquitetura.ufc.br 2- Universidade Federal do Ceará (UFC), clarissa.biotto@daud.ufc.br

### **ATIVIDADES**

## **RESULTADOS**

As impressões dos alunos foram disciplina.

**Modalidade: Experiência de ensino-aprendizagem BIM realizadas**

#### **AGRADECIMENTOS**

Agradecimento ao Laboratório de **Experiências** Digitais(LED) - UFC

#### Figura 3: Modelo utilizado na 2ª atividade

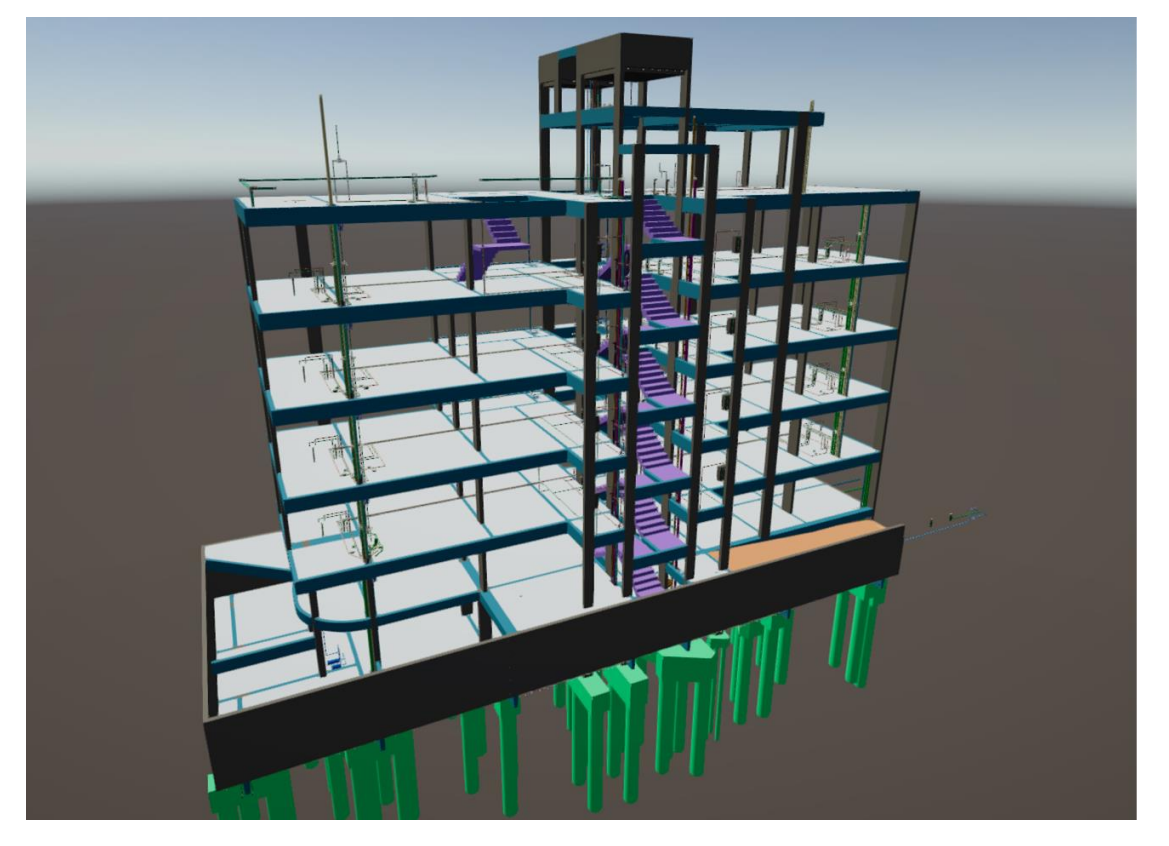

Figura 1: Aluno executando a atividade

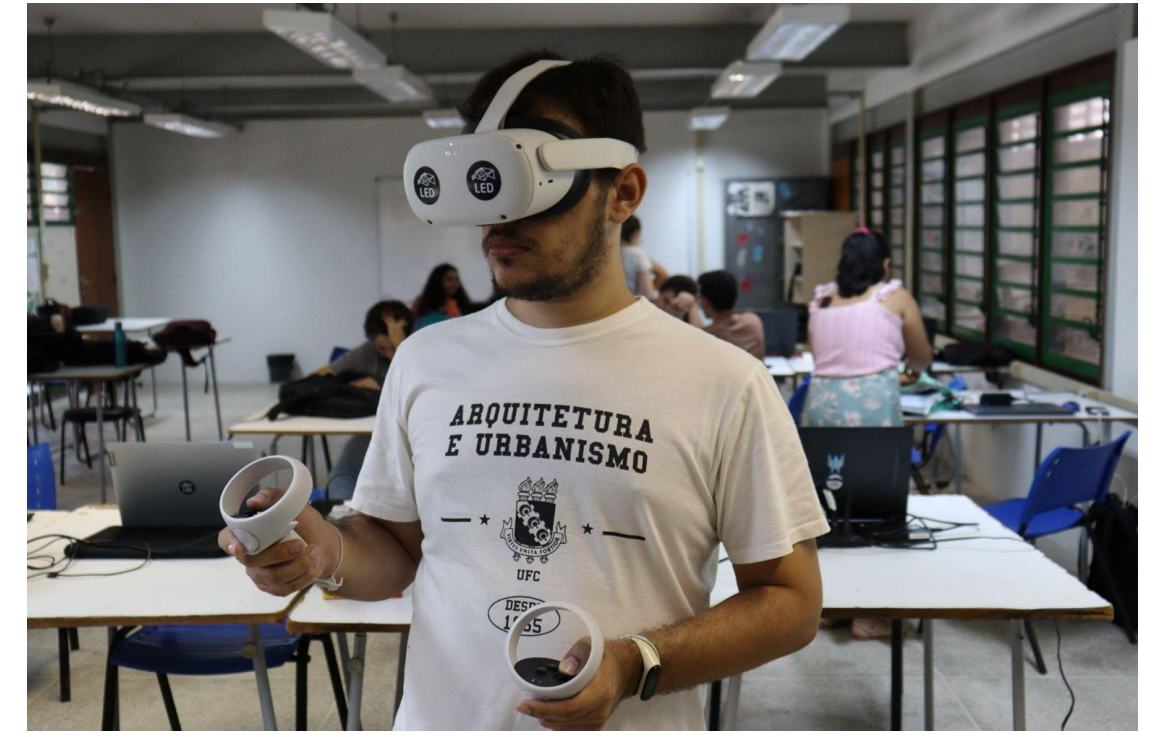

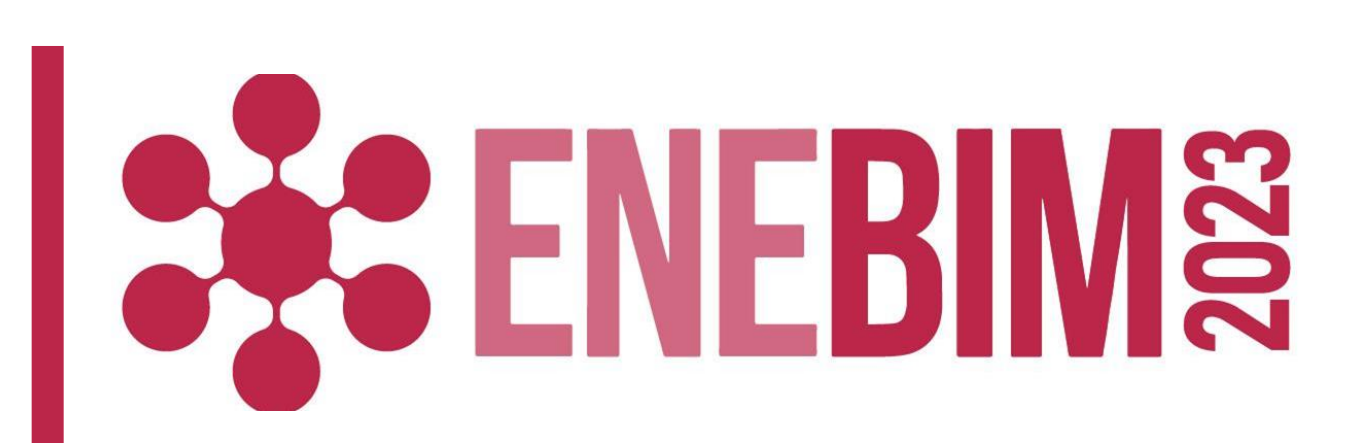

A proposta foi desenvolver atividades utilizando BIM e VR para que os alunos entendessem a complexidade de um projeto de instalações prediais e sua relação no espaço arquitetônico. Foram desenvolvidas duas atividades durante semestre letivo 2023.1, abordando níveis de complexidades diferentes. A primeira atividade aconteceu em maio, onde os alunos acessaram o modelo federado de um apartamento que incluía os projetos de arquitetura, estrutura, água fria, água quente, esgoto, águas pluviais e gás desenvolvidos no Autodesk Revit® e importado para o Unity Reflect Review® para visualização no Óculos de Realidade Virtual Meta Quest 2®. Na segunda atividade, que ocorreu em junho , foi utilizada a modelagem de um edifício

completo desenvolvida no software QiBuilder® e federado com Navisworks Manage®, tendo sua visualização realizada novamente por meio do Unity Reflect Review®. Em ambas as atividades, a turma foi dividida em grupos conforme a disponibilidade de equipamentos e imergiram no mesmo projeto.

#### Figura 2: Acompanhamento da atividade

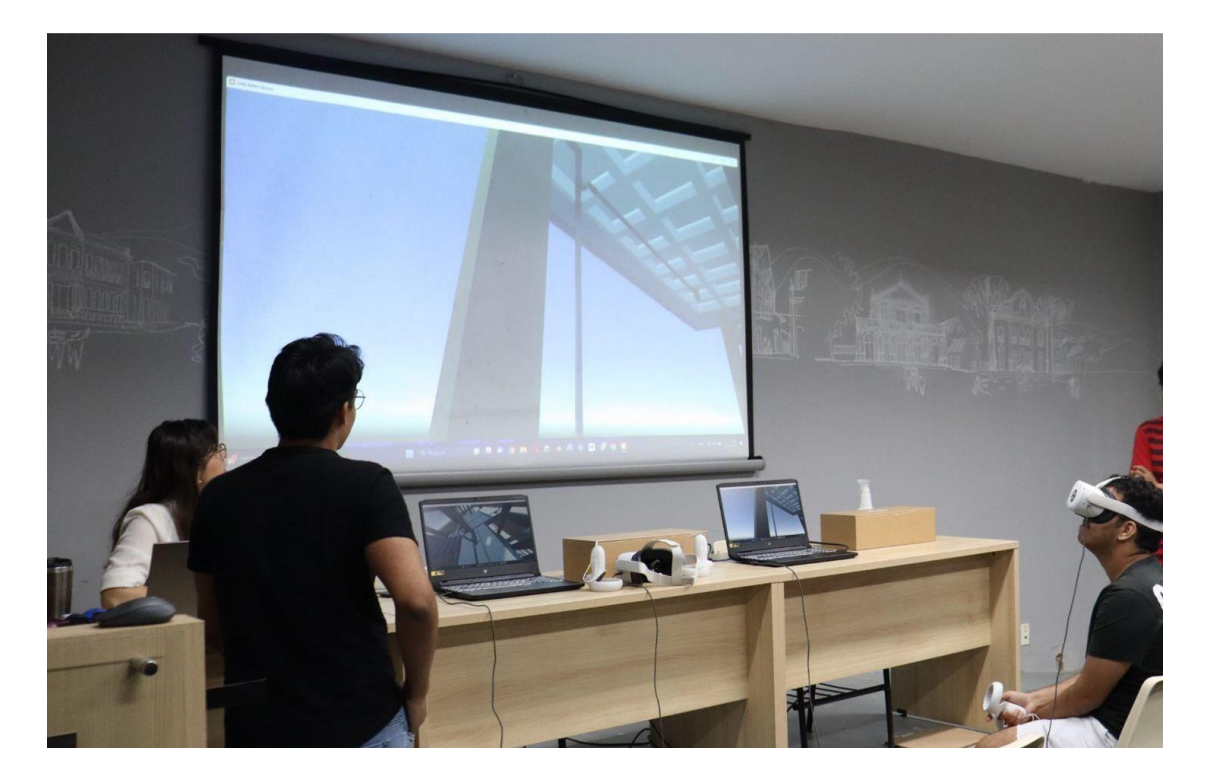